# Cart, Mini Cart and Checkout (F-CMC)

| Function | Cart, Mini Cart and Checkout |
|----------|------------------------------|
| Date     | September 2017               |
| Author   | Gareth Gorman                |
| Version  | Version 1.0                  |
|          |                              |
| Status   | Working                      |

| Version | Date              | Summary of changes | Author        |
|---------|-------------------|--------------------|---------------|
| 1.0     | September<br>2017 | Created            | Gareth Gorman |

## Table of contents

Introduction
 Customer-facing front end

 Mini Cart
 Cart
 Checkout
 Click and Collect

 Confirmation of sign-off
 Appendix #2 - Cart
 Appendix #3 - Comfort Content
 Appendix #4 - Click and collect

#### 1. Introduction

The look and feel of the cart, mini cart and checkout pages will depend on the design of your website. This document

#### Out of Scope

This functional specification is for the Commerce platform only. Integrations with 3rd party systems such as warehouses are out of scope and will be documented separately as part of the implementation specification phase.

### 2. Customer-facing front end

| F-CMC01.0 |                                                                                                    |
|-----------|----------------------------------------------------------------------------------------------------|
|           | Mini Cart                                                                                                    |
|           | The mini-cart is universally available across the site, and automatically appears whenever a customer adds a product to their cart. (see appendix $\#1$ ) |
| F-CMC01.2 | The mini cart automatically display when a product is added to the cart                                                                                   |
| F-CMC01.3 | The mini cart is available for viewing at any point whilst visiting the website                                                                           |
| F-CMC01.4 | The mini cart will display the number of items in the cart                                                                                                |
| F-CMC01.5 | The mini cart will allow the customer to increase or decrease the product quantity within the cart                                                        |
| F-CMC01.6 | The mini cart will allow the customer to remove a product from the cart                                                                                   |
| F-CMC01.7 | The mini cart will the customer to 'continue shopping' and 'proceed to checkout'                                                                          |

| F-CMC02.0  |                                                                                                    |
|------------|----------------------------------------------------------------------------------------------------|
|            | Cart                                                                                                    |
|            | The cart page's primary function is to allow customers to review their prospective purchase and amend individual products as needed. (see appendix #2)                                     |
| F-CMC02.1  | The Cart will allow the customer to enter a coupon code for promotional purposes                                                                                                    |
| F-CMC02.2  | The Cart will allow the customer to preview shipping charges for different destinations and methods                                                                                        |
| F-CMC02.3  | The Cart will allow the customer to increase or decrease product quantities                                                                                                    |
| F-CMC02.4  | The Cart will allow the customer to remove product from the cart                                                                                                    |
| F-CMC02.5  | The Cart will allow the customer to amend product options as configured within Admin                                                                                                    |
| F-CMC02.6  | The Cart will allow the customer to amend personalisation and customisation options as configured within Admin                                                                             |
| F-CMC02.7  | The Cart will allow the customer to 'Save my cart for later' which will email the customer a link to the cart for later purchase and save the email address entered for marketing purposes |
| F-CMC02.8  | The Cart will display any 'Comfort content' see ( <u>appendix #</u> 3)                                                                                                    |
| F-CMC02.9  | The Cart will display a number recently viewed products as configured within Admin                                                                                                    |
| F-CMC02.10 | The Cart will save items within the basket for 24 hours                                                                                                    |

| F-CMC02.11 | The Cart will display the following information for each product:                                                                                                    |
|------------|----------------------------------------------------------------------------------------------------|
|            | <ul> <li>Name</li> <li>SKU (Stock Keeping Unit)</li> <li>Price (Gross)</li> <li>Applicable discounts and resulting price</li> <li>Quantity (editable)</li> <li>Selected variants (editable)</li> <li>Despatch time estimate</li> <li>Image</li> <li>Update/Remove links</li> <li>Personalisation options (text and positioning) • Product options</li> </ul> |

| F-CMC03.0 |                                                                                                    |
|-----------|----------------------------------------------------------------------------------------------------|
|           | Checkout                                                                                                    |
|           | The purpose of the checkout is capture a sale in the most efficient manner possible.<br>With this in mind, the checkout has been designed and developed to provide an<br>optimal user experience (UX).                                                                                                    |
|           | The checkout process consists of five "steps", although in reality this number varies depending on the degree of customisation the customer decides to employ, such as whether they wish to have their order shipped to multiple addresses (an address comprises a name and address, rather than a mere location), or wish to pay with multiple distinct payment methods. |

| F-CMC03.1 | <ul> <li>The Checkout will allow the customer to login to their account using the following:</li> <li>Email Address</li> <li>Password</li> </ul> |
|-----------|----------------------------------------------------------------------------------------------------|
| F-CMC03.2 | The checkout will allow the customer to login using the following Social Media<br>networks:<br>• Twitter<br>• Facebook                           |

| F-CMC03.3  | The Checkout will be integrated utilising the Payment Service Provider chosen providing using on site payments                                                                                                    |
|------------|----------------------------------------------------------------------------------------------------|
| F-CMC03.4  | The Checkout will be integrated with Payer Authentication (3D-secure)                                                                                                    |
| F-CMC03.5  | <ul> <li>The Checkout will allow registered customer to retrieve the following saved information</li> <li>Credit Card information (excluding Security Number)</li> <li>Delivery Address (s)</li> <li>Billing Address</li> </ul>                                                                                                    |
| F-CMC03.6  | The Checkout with allow the customer to checkout without creating an account<br>(checkout as Guest) with the following information<br>Email Address (required)<br>First Name (required)<br>Last Name (required)<br>Address (required)<br>Company (if applicable)<br>Country (required)<br>Telephone (required)<br>Mobile Number<br>Date of Birth<br>Delivery Address<br>Delivery Method<br>Special instructions<br>Billing Address |
| F-CMC03.7  | The Checkout will allow the customer to enter their address using Postcode Address<br>Finder which will require house number and postcode to find an address                                                                                                    |
| F-CMC03.8  | The Checkout will allow the customer to enter their address without using the Postcode Address Finder                                                                                                    |
| F-CMC03.9  | The Checkout will allow the customer to select multiple payment methods for a single order                                                                                                    |
| F-CMC03.10 | The Checkout will display a post checkout message for customer who checked out as guests                                                                                                    |

| F-CMC03.11 | The Checkout will display a post checkout message for customer who checked out as guests and have used an email address that exists in the database |
|------------|----------------------------------------------------------------------------------------------------|
| F-CMC03.12 | The Checkout will allow a customer to pay using the following methods                                                                               |
|            | <ul> <li>Paypal Express</li> <li>Gift Voucher</li> <li>Loyalty Scheme</li> </ul>                                                                    |

| F-CMC04.0 | Click and Collect                                                                                                    |
|-----------|----------------------------------------------------------------------------------------------------|
|           | The Click and Collect module allows customers to reserve items through the website<br>and to then collect them from their local store. The benefit for the customer is to avoid<br>delivery charges as well as being able to collect items throughout the day. |
|           | This is an extremely useful and powerful tool that allows customers to purchase / reserve items online and then to collect from store.                                                                                                    |
| F-CMC04.1 | The Checkout will allow customers to select the 'Click and Collect' option                                                                                                    |
| F-CMC04.2 | The Checkout will allow customers to search for stores by entering their postcode, town                                                                                                    |
| F-CMC04.3 | The Checkout will display the top 5 closest stores to the location entered                                                                                                    |
| F-CMC04.4 | Th Checkout will allow the customer to Select a store to Collect their order                                                                                                    |
| F-CMC04.5 | The Checkout will allow the customer to proceed through the checkout as normal                                                                                                    |
| F-CMC04.6 | The Customer will receive a Reservation Confirmation email to print out and take into store                                                                                                    |

# 3. Confirmation of sign-off

| Name:                |                                                                                                |
|----------------------|------------------------------------------------------------------------------------------------|
| Position:            |                                                                                                |
| I confirm I have rec | eived this functional specification and give my authorisation to proceed with the development. |
| Signed:              |                                                                                                |
| Date:                |                                                                                                |

#### Appendix #1 - Mini Cart

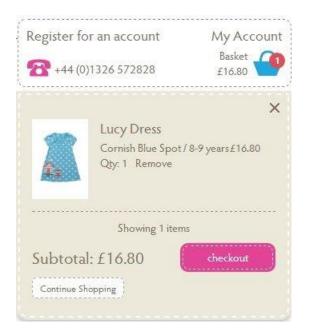

# Appendix #2 - Cart

| m |                                                  | Options                   | Quantity       | Unit Price                                                        | Total Price                                     |   |
|---|--------------------------------------------------|---------------------------|----------------|-------------------------------------------------------------------|-------------------------------------------------|---|
|   | New L/L Stretch Tee<br>(TEE9-WHT-XS)<br>In stock | White / XS<br><u>Edit</u> | 1<br>Update    | 530.00                                                            | £30.00                                          | * |
|   | Gift Box £3.95                                   | style by ordering         | Sub 1<br>Deliv | er to                                                             | £30<br>United Kingdom ∨<br>d Delivery - £3.90 ∨ |   |
|   | Add to Bag                                       | <u>More details</u>       |                | der in the next 2 hours, 5 minu<br>eive your items on Friday or S |                                                 |   |
|   |                                                  |                           | Prom           | o Code                                                            | ⇒                                               |   |
|   |                                                  |                           | To             | tal:                                                              | £33.90                                          |   |

## Appendix #3 - Comfort Content

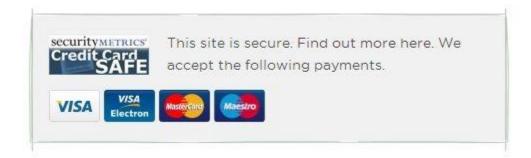

# Appendix #4 - Click and collect

#### Selecting click and collect at checkout

| Deliver to               | United Kingdon                                    | n •   |
|--------------------------|---------------------------------------------------|-------|
| Standard UK Delivery     |                                                   | £4.00 |
| Seasalt Express          |                                                   | £5.50 |
| Next Day Delivery UK     |                                                   | £8.00 |
| Click & Collect in Store |                                                   | Free  |
|                          | ct in store is a 3-5 day<br>xeter and Falmouth sł |       |

Selecting store for click and collect

|                  | Select a Store                                                                                                    | Choose another delivery metho |
|------------------|----------------------------------------------------------------------------------------------------|-------------------------------|
| Edit             | Click and Collect in store is a free service allowing you to have your order delivered to one of our Seasalt shops. Delivery<br>time is 3-5 days and you will be notified via email when your order is ready to collect. This service is currently only |                               |
| 2 SELECT A STORE | available in our Chichester, Exeter and Falmouth shops but we                                                                                                    |                               |
| YOUR DETAILS     | Chichester                                                                                                    |                               |
| 3 YOUR DETAILS   | 5-6 South Street,<br>Chichester, PO19 1EH                                                                                                    | SELECT THIS STORE             |
| 4 PAYMENT        | 01243 530663                                                                                                    |                               |
| 5 CONFIRM        | Exeter                                                                                                    |                               |
|                  | 24 Gandy Street,                                                                                                    | SELECT THIS STORE             |
|                  | Exeter, Devon, EX4 3LS<br>01392 433033                                                                                                    |                               |
|                  | Falmouth                                                                                                    |                               |
|                  | 1 Church Street,                                                                                                    | SELECT THIS STORE             |
|                  | Falmouth, Cornwall, TR11 3DN<br>01326 312945                                                                                                    |                               |
|                  |                                                                                                    |                               |
|                  |                                                                                                    |                               |